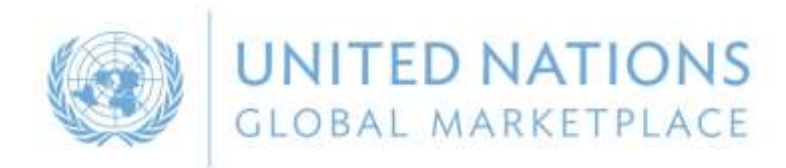

# UN Global Marketplace Vendor registration

by

**Susan Rendtorff** UNGM Secretariat

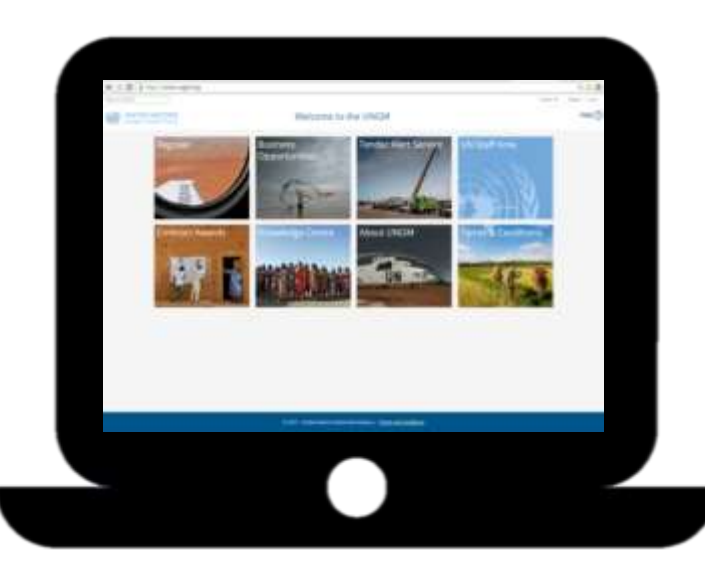

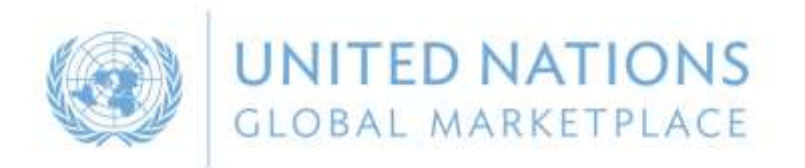

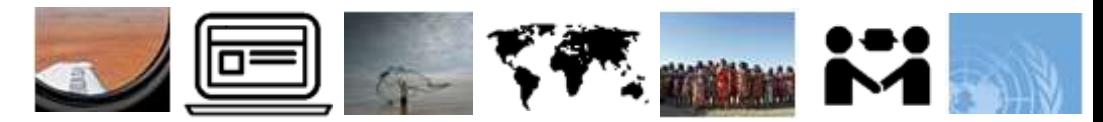

## Agenda

- 1. About UNGM
- 2. Polish suppliers in UNGM
- 3. Registration process on [www.ungm.org](http://www.ungm.org/)
- 4. Finding business opportunities
- 5. More information Knowledge Centre
- 6. Where to find help

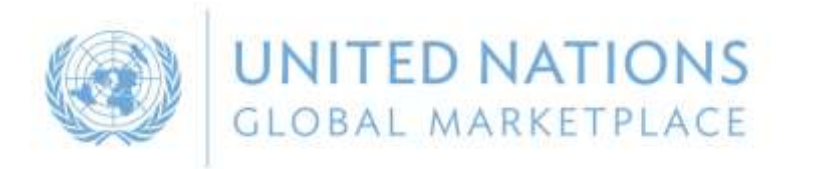

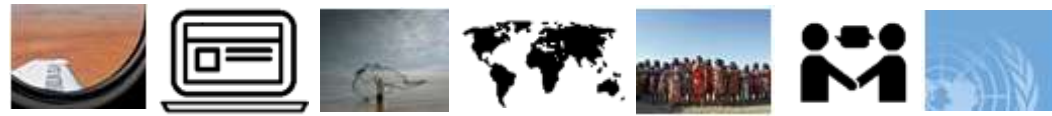

## **2** UNGM – UN Global Marketplace

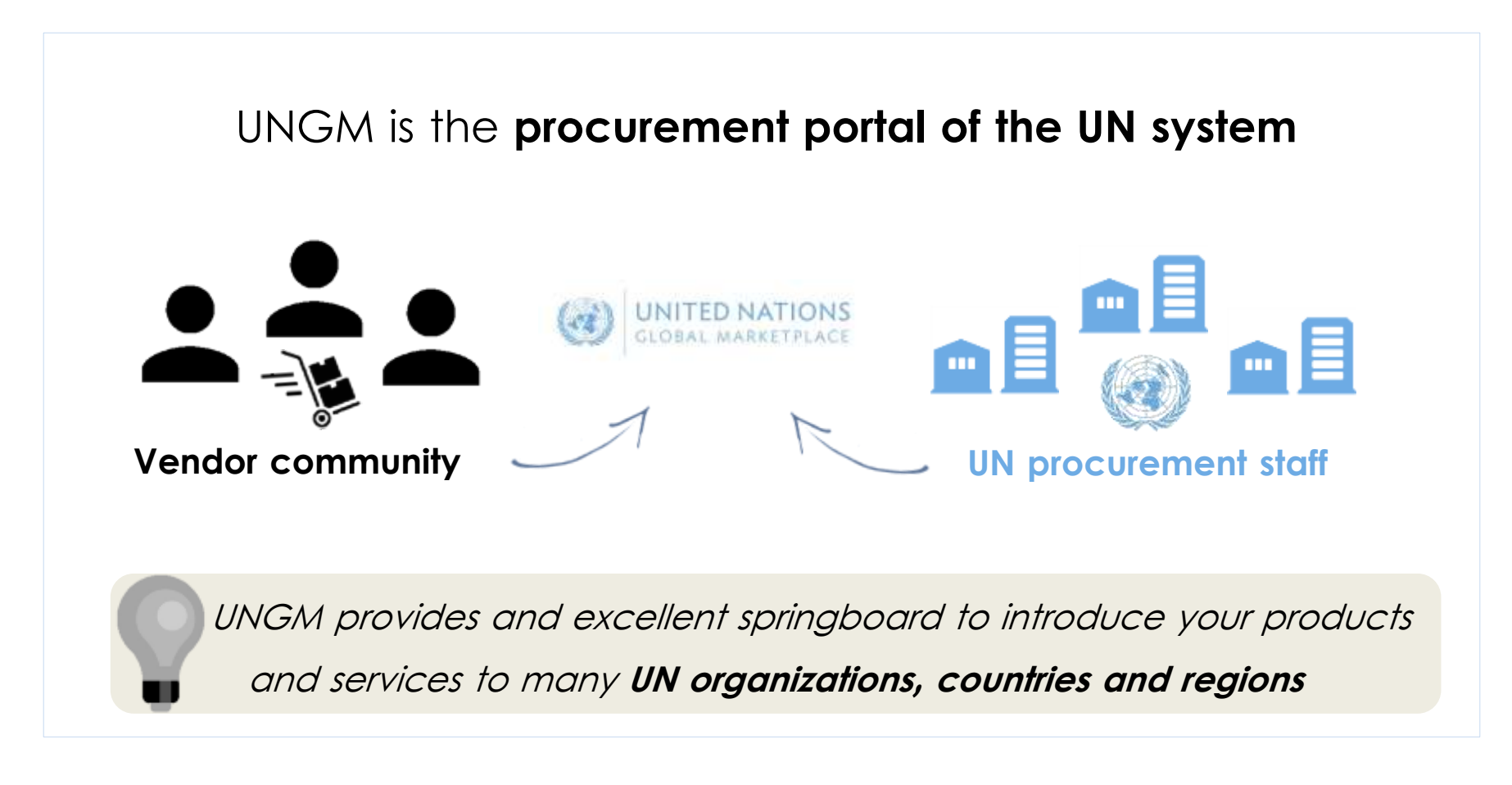

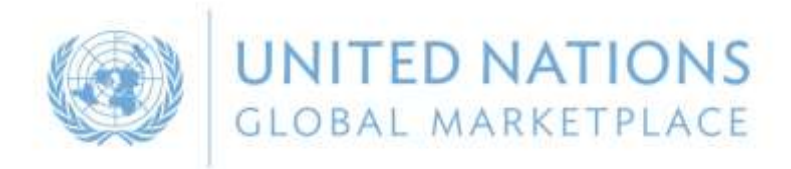

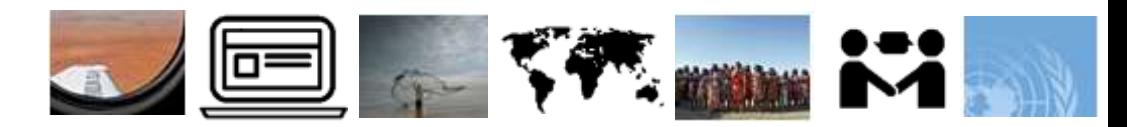

## **1** UNGM – UN Global Marketplace

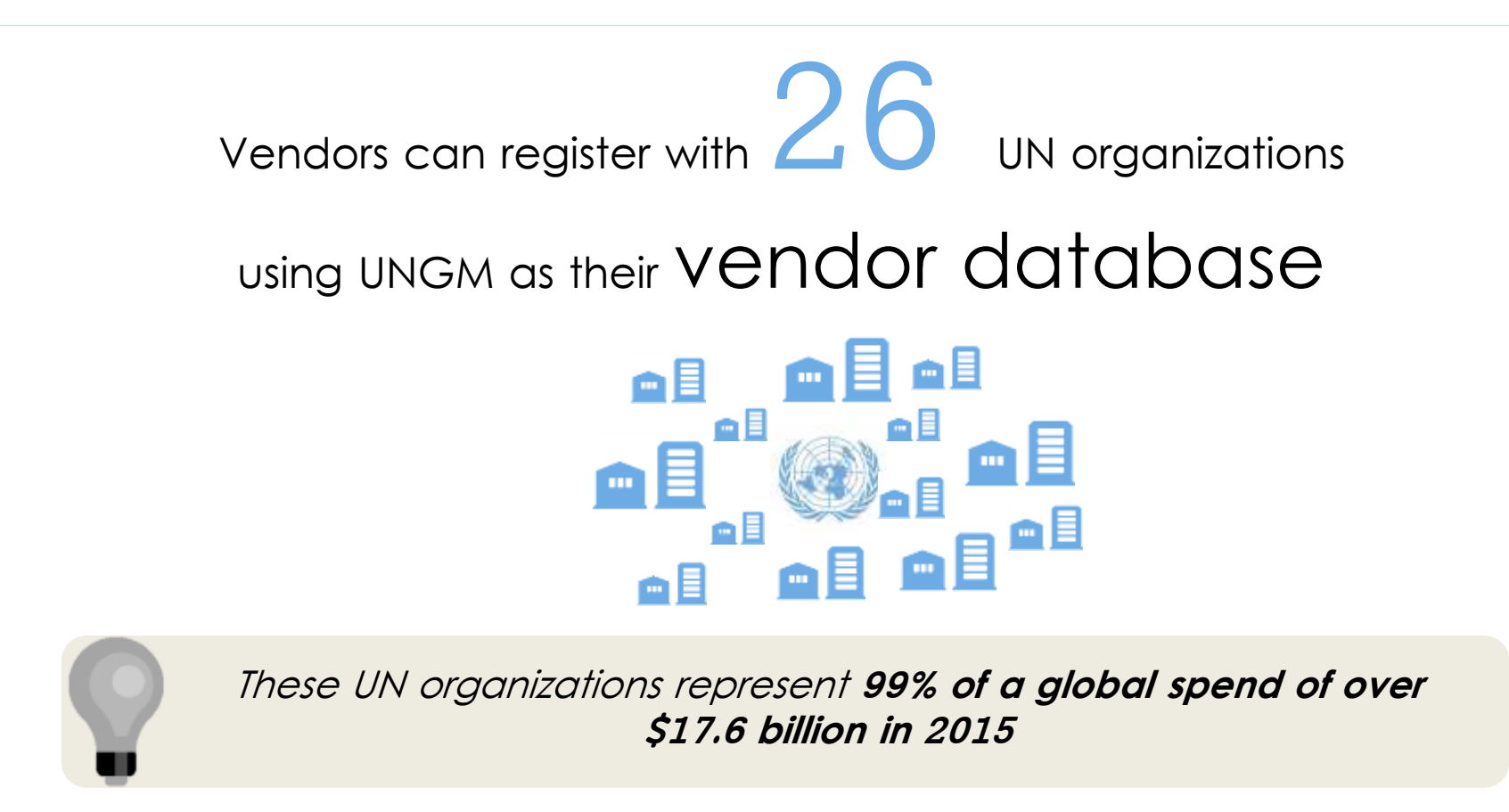

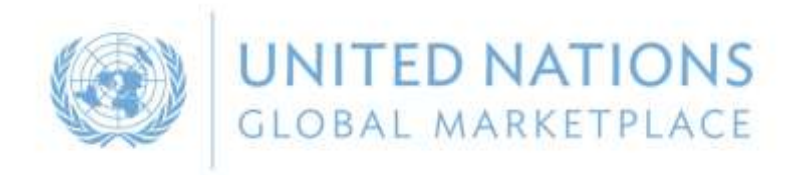

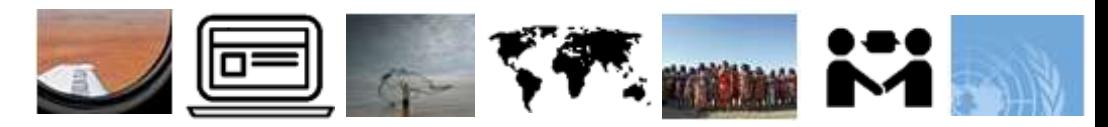

# **2** Polish suppliers on UNGM

- **167th** largest supplier to UN in 2015 68 suppliers
- **414** accounts
- **291** with one or more registered status with one or more UN agency
- **65** with a Vendor to Update status
- **5 TAS** subscribers

please contact me.<br>Please contact me. please contact me.<br>I would love to help! please come to help.<br>I would love to help.<br>registry@ungm.org

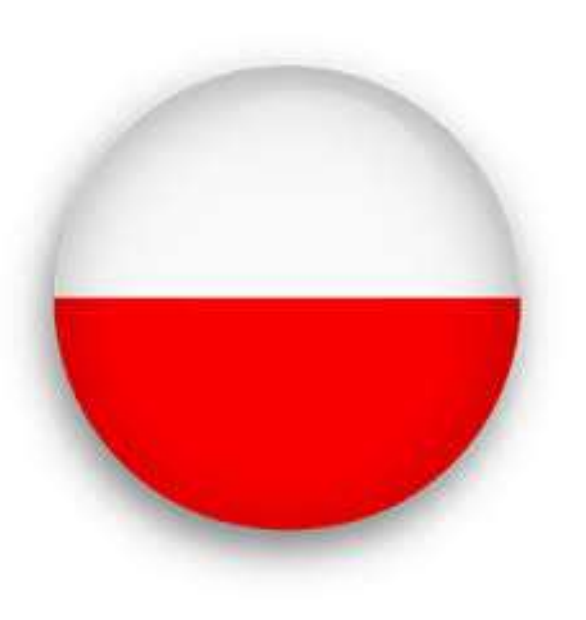

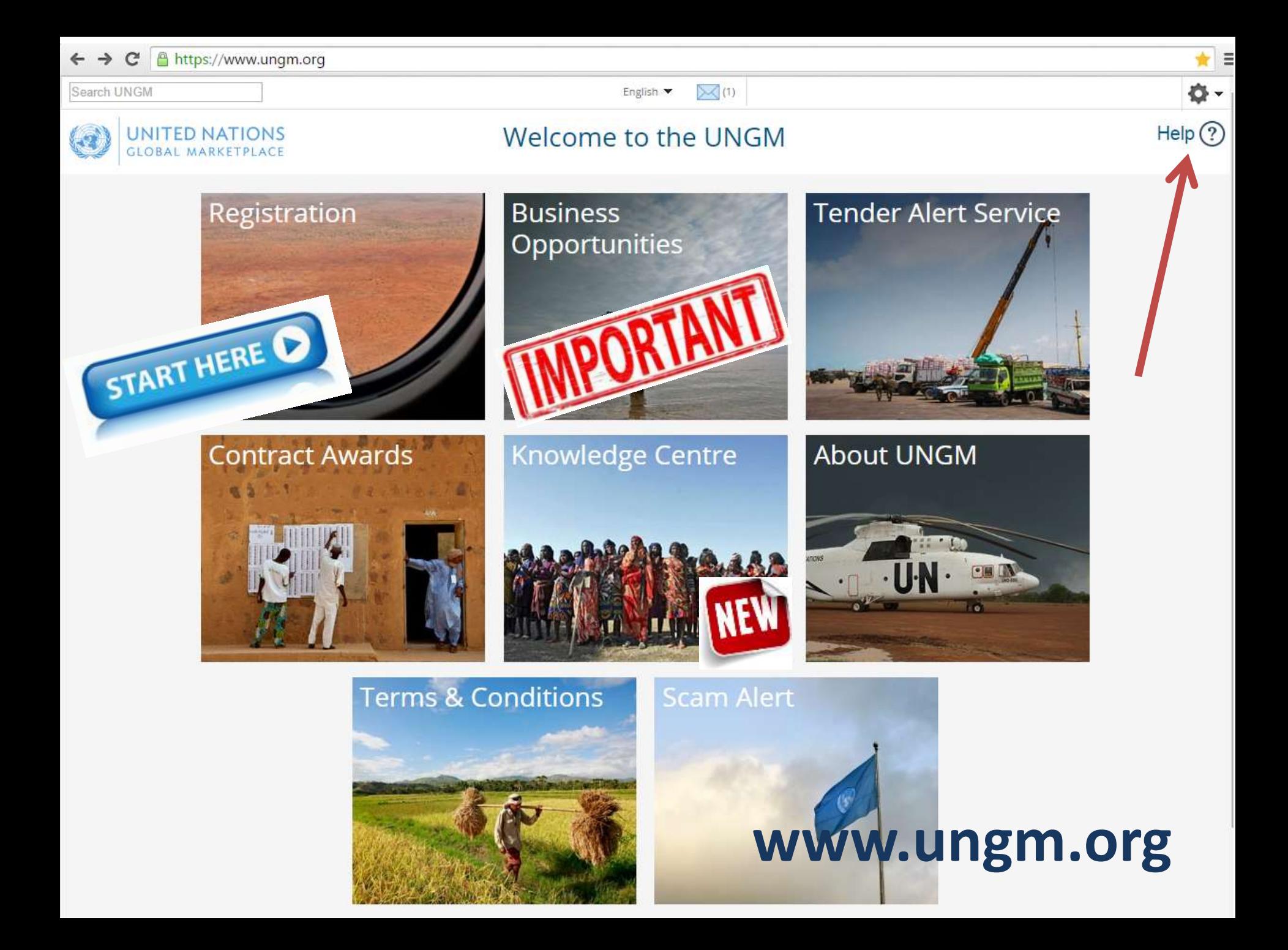

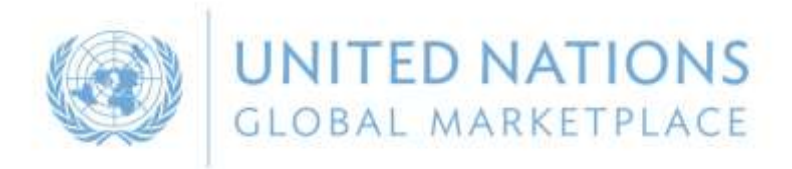

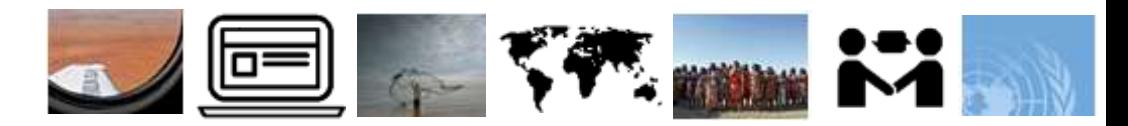

# **3** Registration process on UNGM

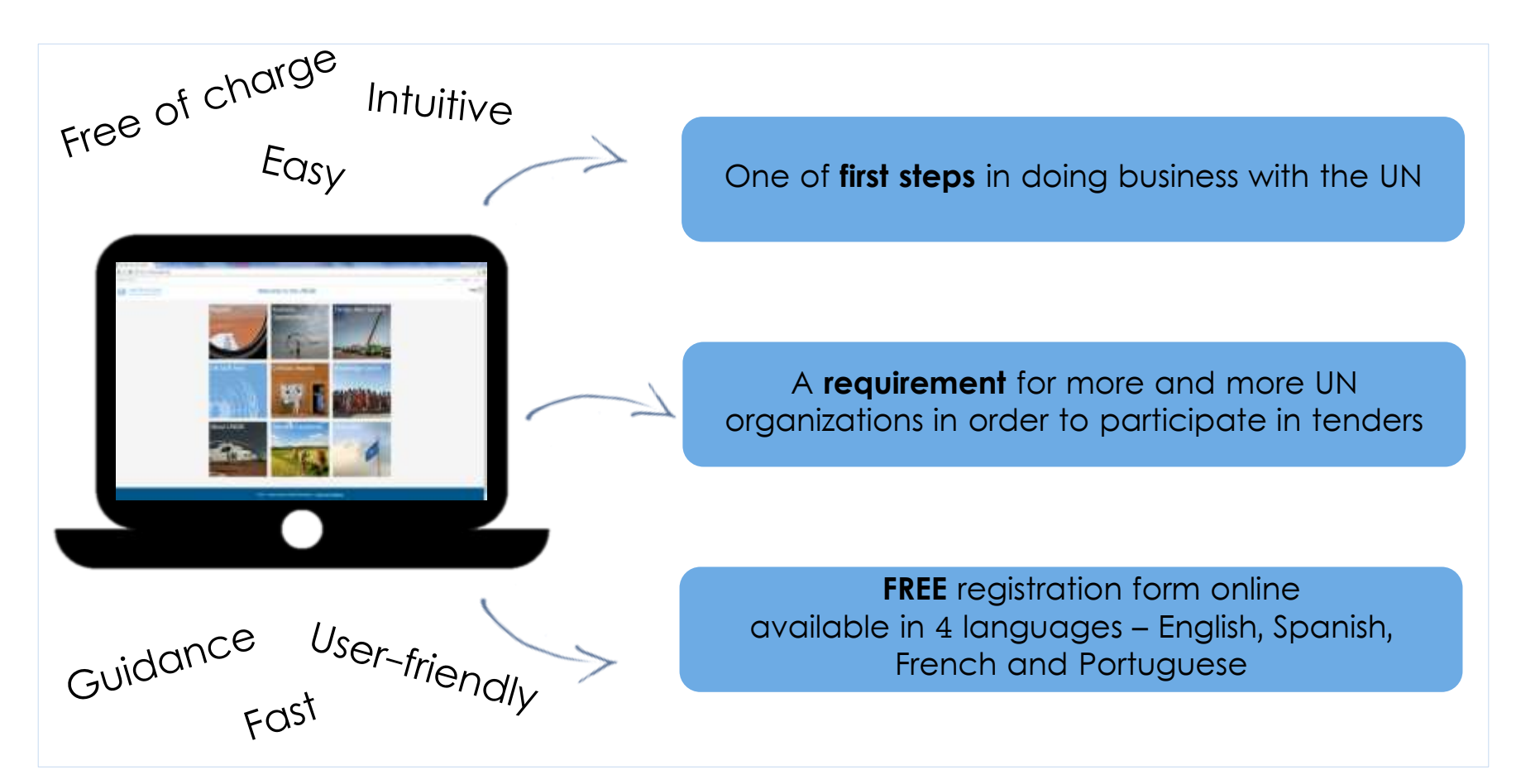

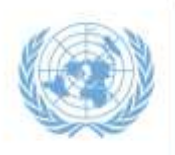

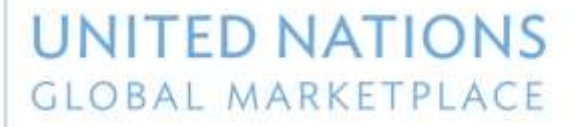

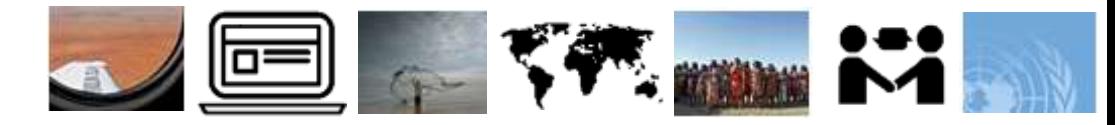

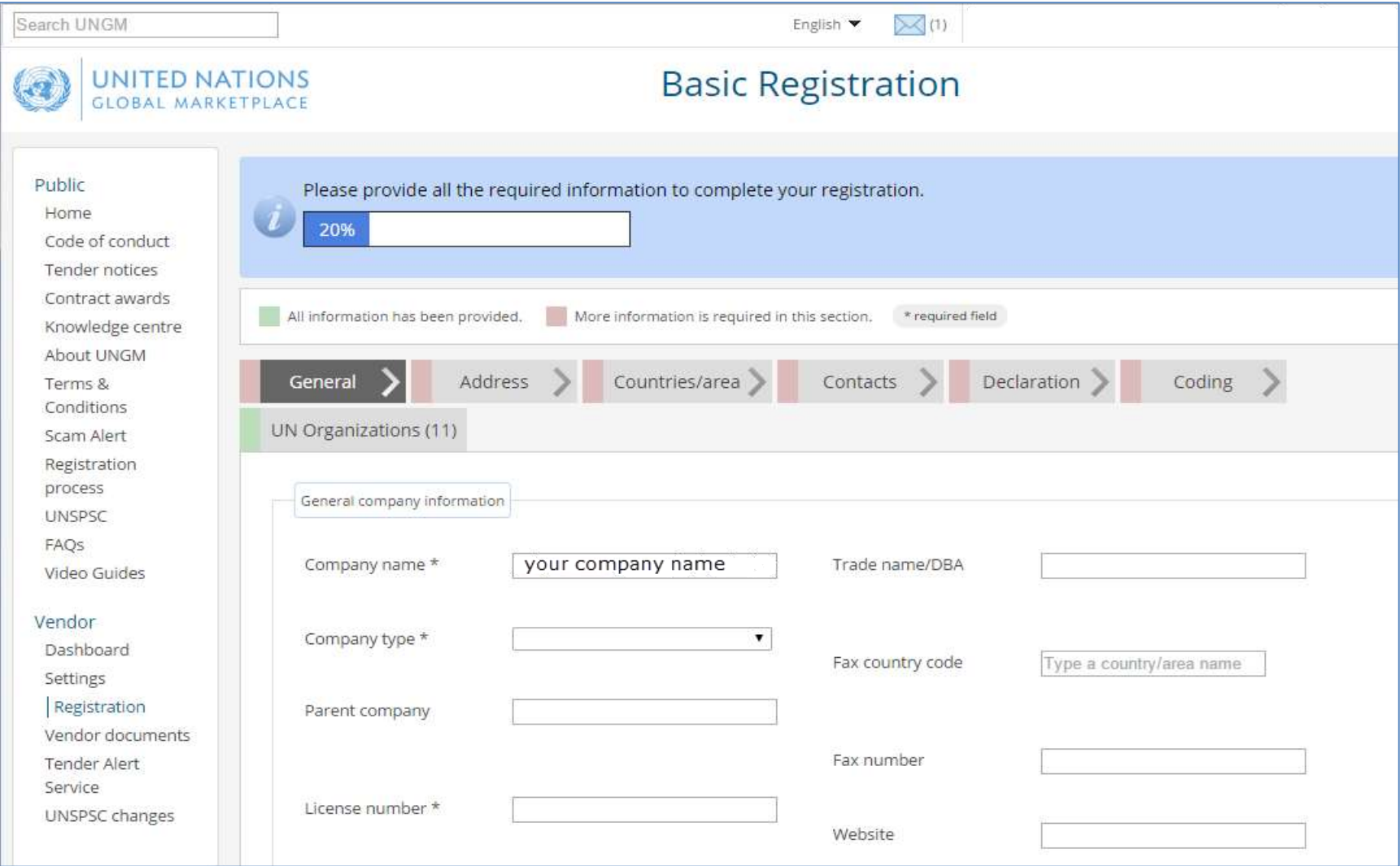

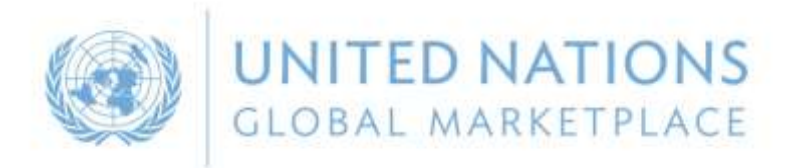

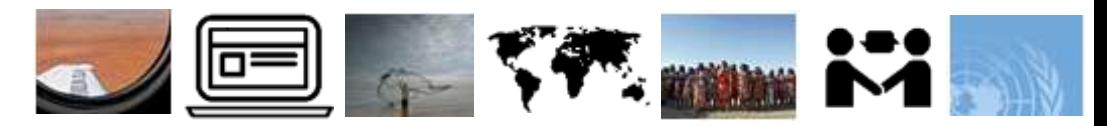

## **3** Registration process on UNGM

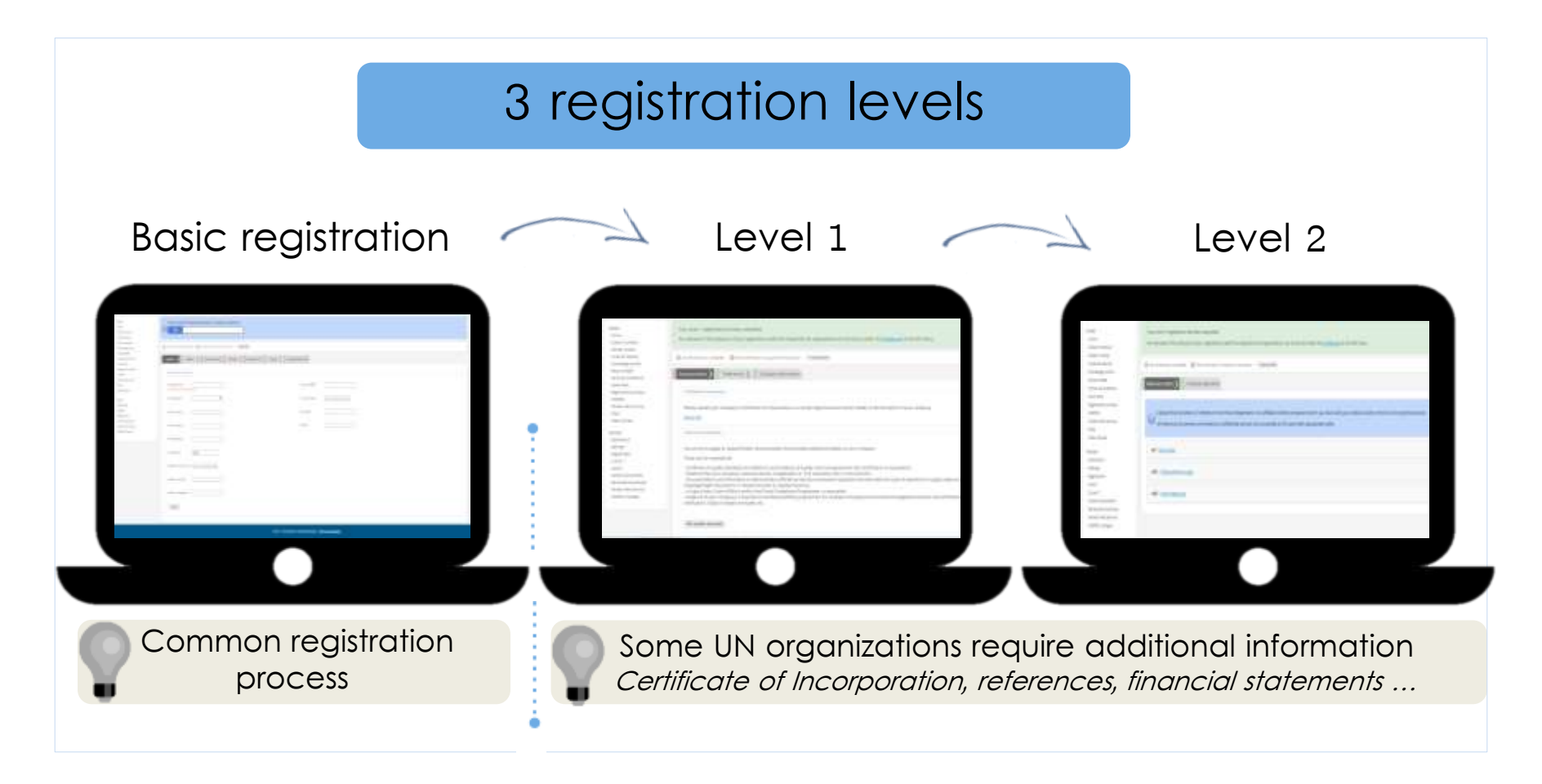

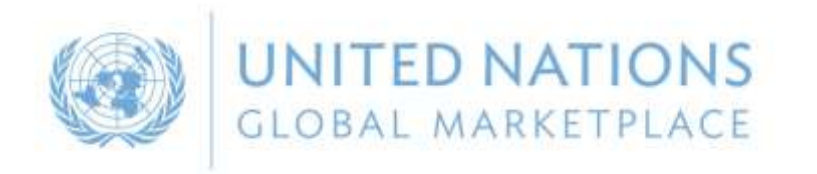

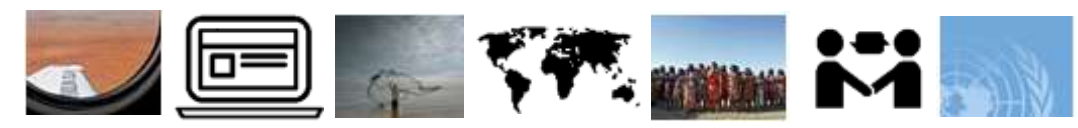

# **3** Tips when registering

- Check your email address when registering. Wrong email address will make it impossible to create/activate account.
- Ensure company name is correct.
- Only accounts with one of more Registered status are visible to UN staff. Check status from Dashboard link.
- Ensure your UNSPSC codes are specific and detailed.
- Manage contacts.
- Ask for help when in doubt.

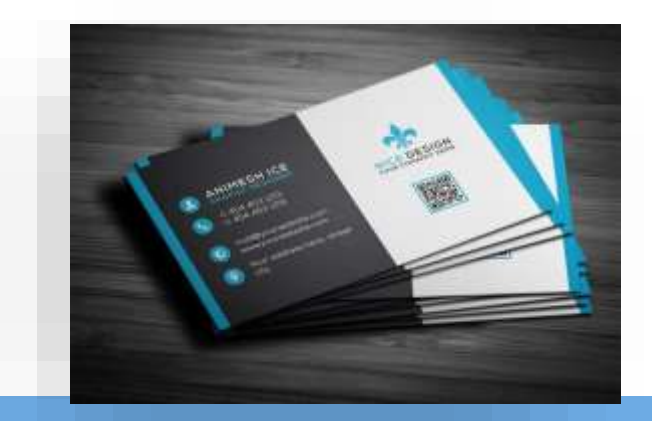

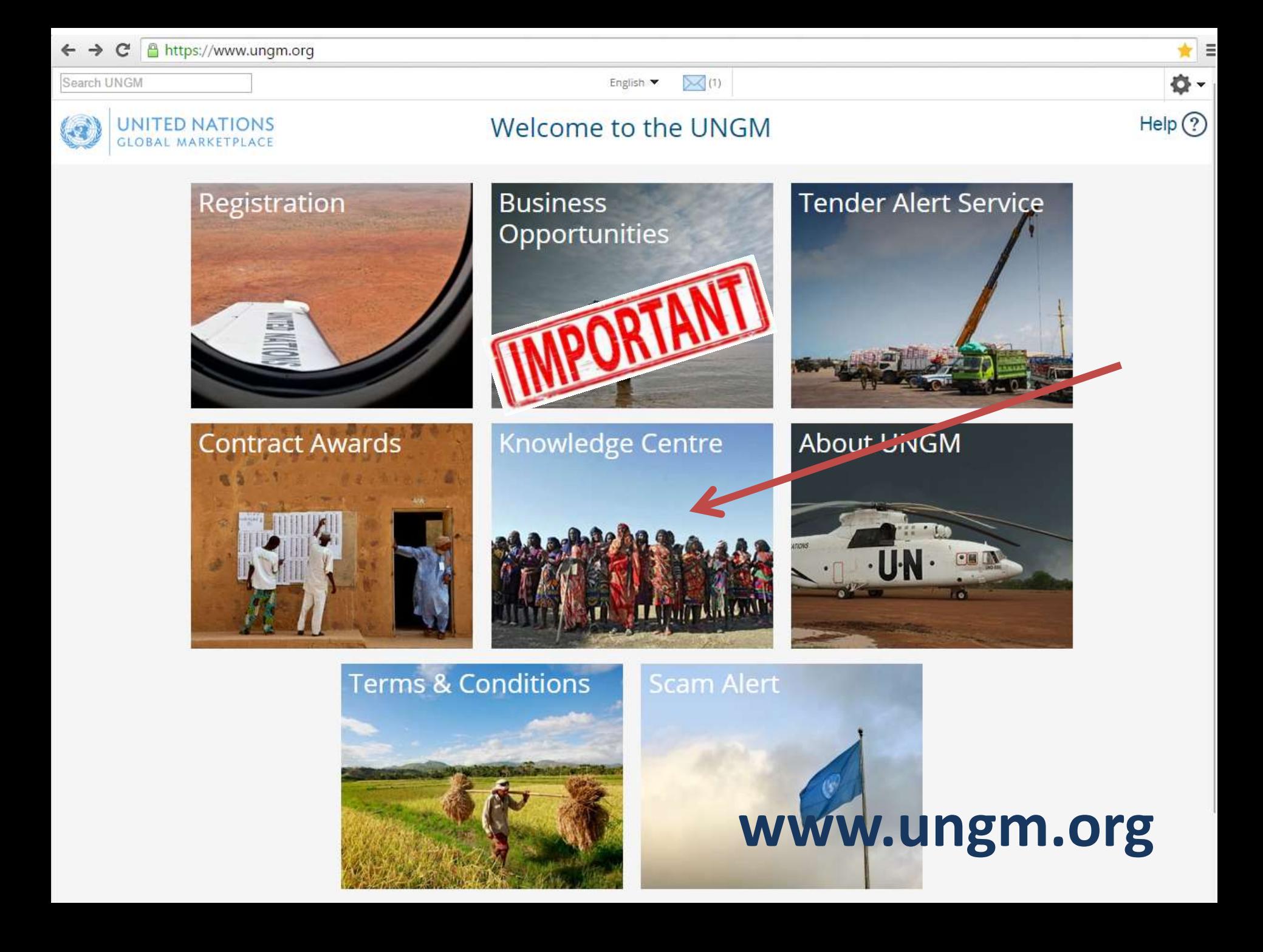

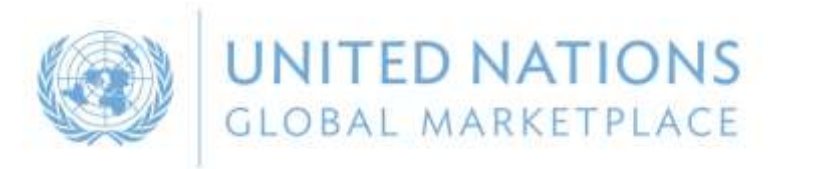

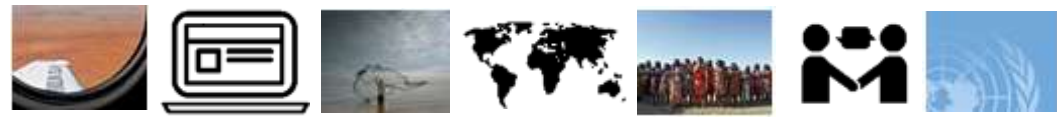

# **4** Information on Business Opportunities

## Keeping abreast of upcoming **business** opportunities

**Free** access to procurement notices

> **Limited access** if not registered with agencies using e-sourcing

Published by 40 UN organizations and partners

**400** active notices at any one time

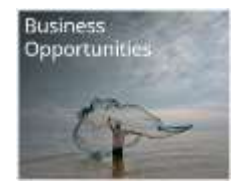

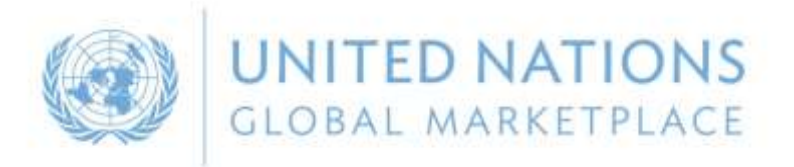

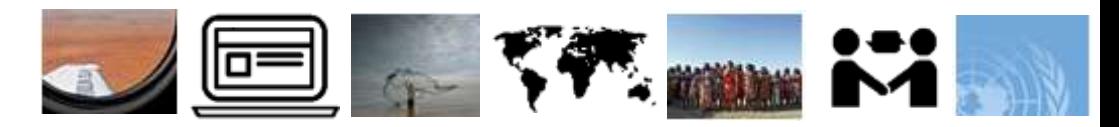

**Business** Opportunitie

#### **4** Business Opportunities/Tender Notices

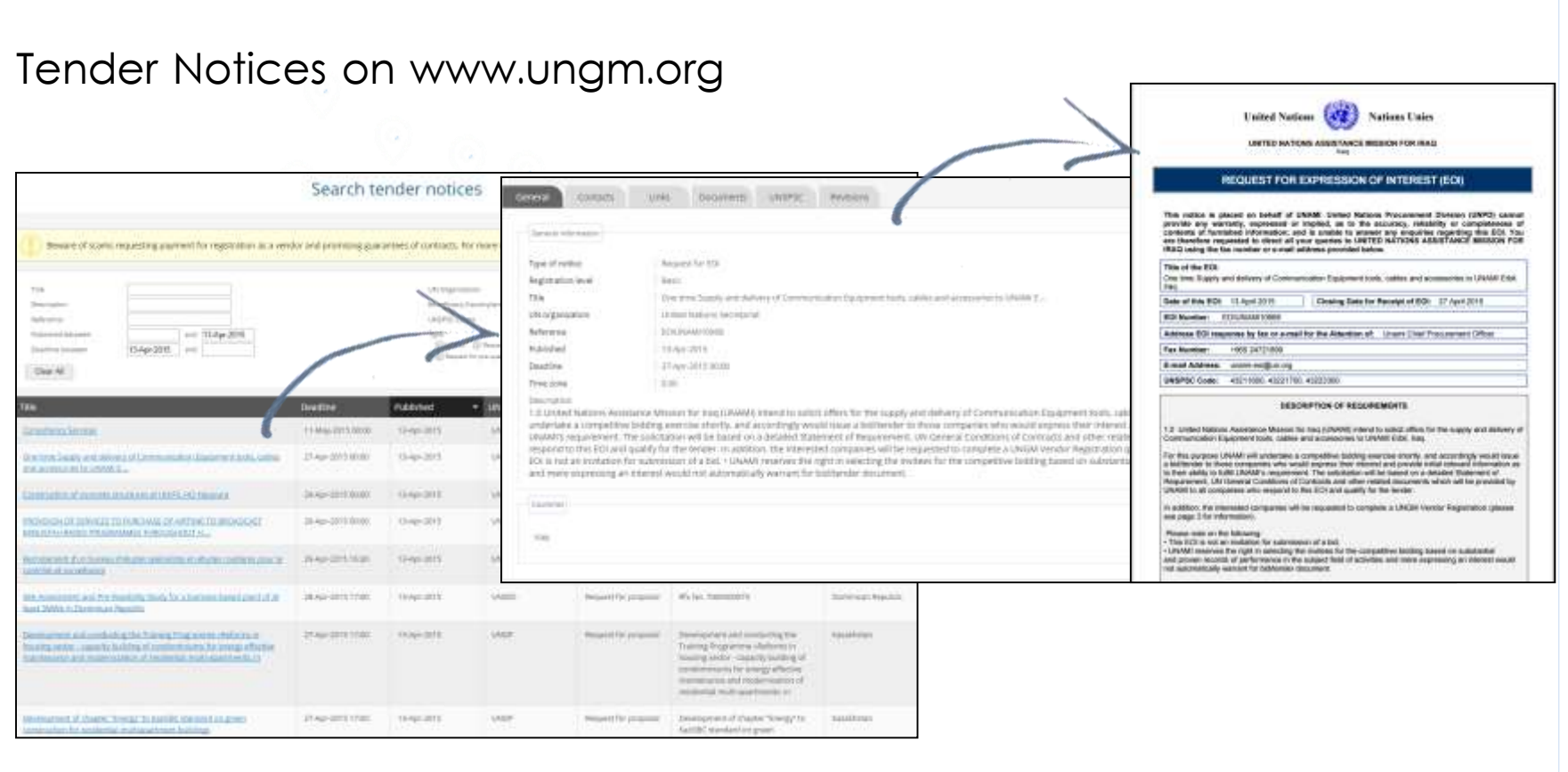

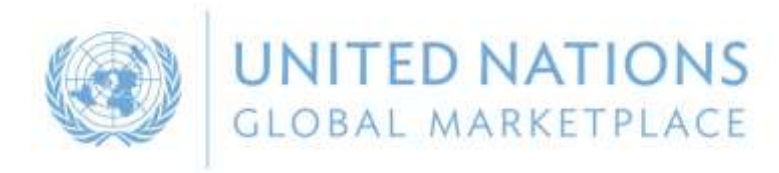

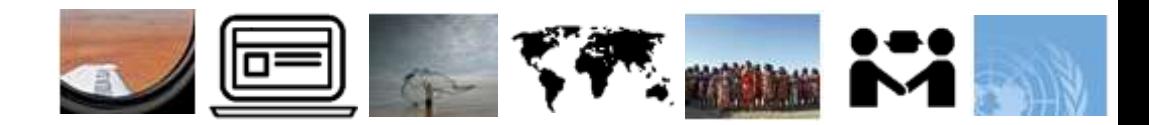

#### **4** Tender Alert Service

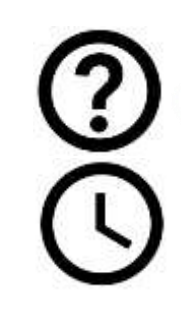

Identifying relevant tender is a time-consuming task

Deadlines are often short

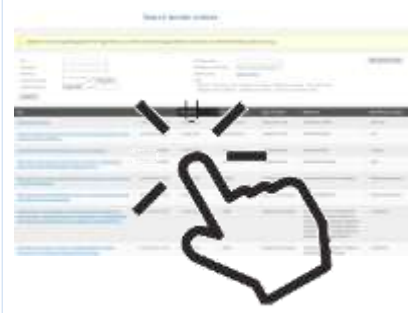

## Tender Alert Service

Receive via email relevant business opportunities as soon as they are published

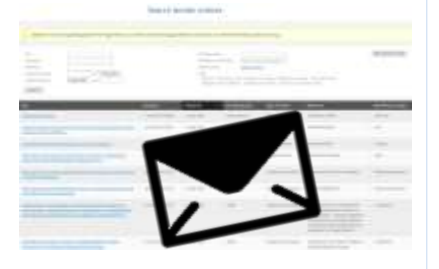

The subscription costs **USD 125** a year if paid before 24 November 2016

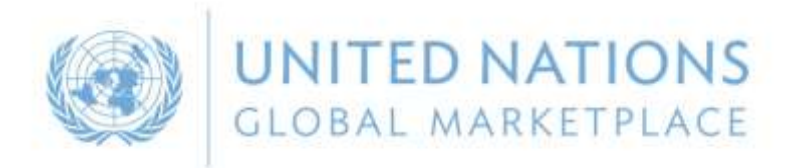

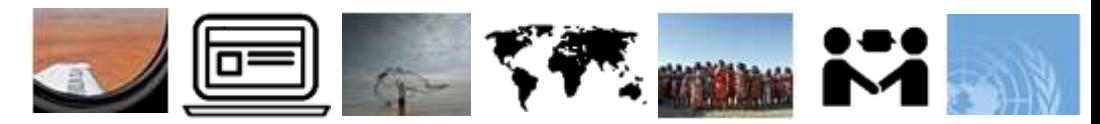

# **5** Other information

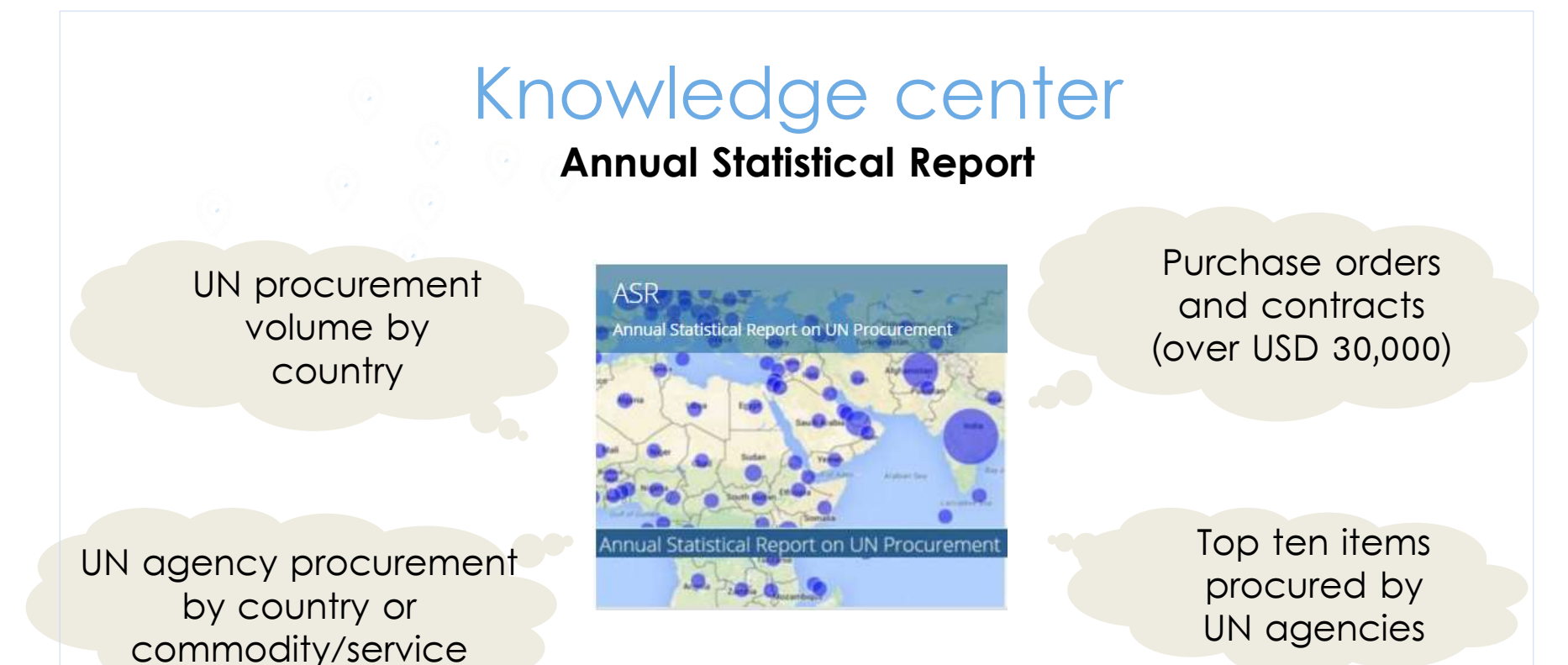

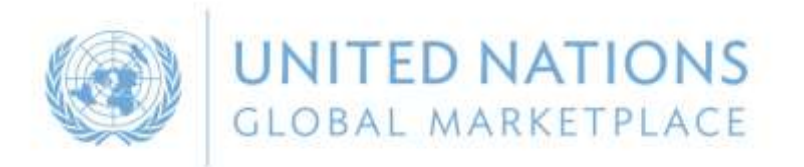

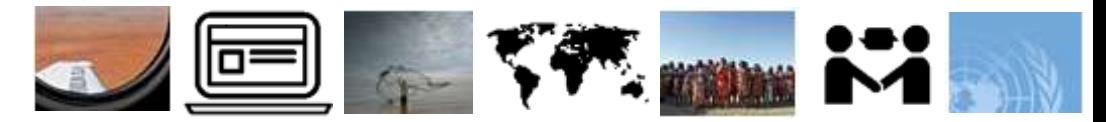

## **5** Other information

## Knowledge centre

#### **Virtual Business Seminar**

UN organisations and procurement rules

Sustainable procurement

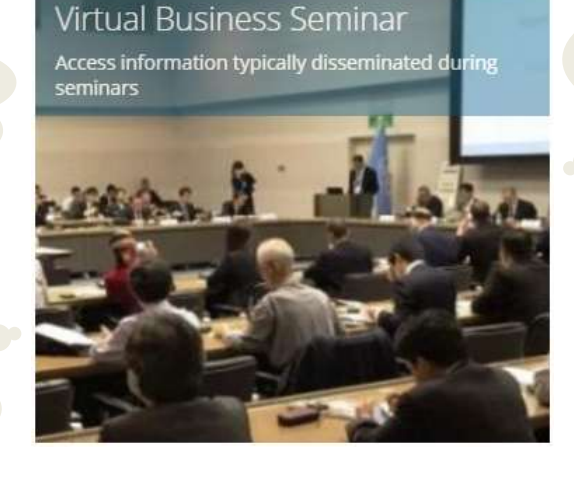

Doing business with the UN in general

Sustainable **Development Goals** 

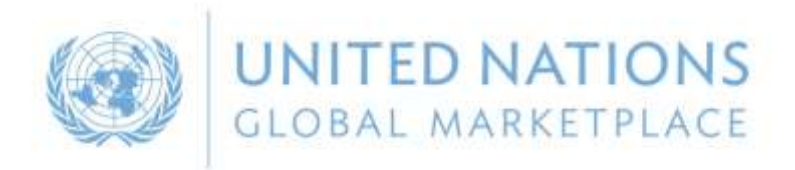

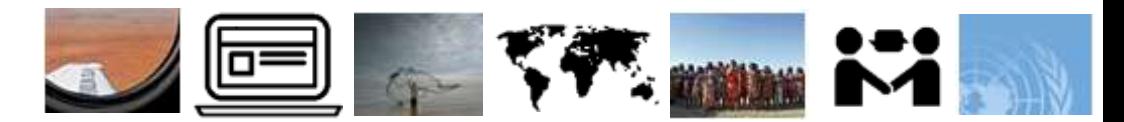

## **10** Contact UNGM

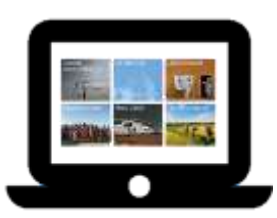

For more information, please visit **www.ungm.org**

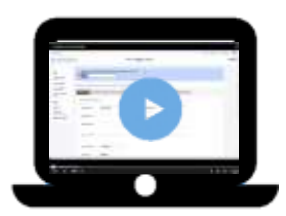

Do you need assistance? Check out our **video guidelines** and **FAQs**

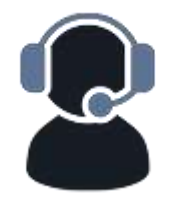

For further assistance, do not hesitate to contact us: Via the **Help functionality** available on the site

Via email at **registry@ungm.org**